# ECUACIONES DIFERENCIALES Y MÉTODOS NUMÉRICOS (Curso 2009-2010) Cuarto Curso de Ingeniero Industrial

Métodos Numéricos para Ecuaciones en Derivadas Parciales.

## LA ECUACIÓN DE ONDAS. LA ECUACIÓN DEL CALOR. LAS ECUACIONES DE LAPLACE Y POISSON.

Introducción. Muchos problemas en ingeniería se modelan matemáticamente mediante ecuaciones en derivadas parciales. En esta lección estudiaremos métodos numéricos de resolución de ecuaciones en derivadas parciales cuasi-lineales de coeficientes constantes de la forma:

$$
A\frac{\partial^2 u}{\partial x^2} + B\frac{\partial^2 u}{\partial x \partial y} + C\frac{\partial^2 u}{\partial y^2} + D\frac{\partial u}{\partial x} + E\frac{\partial u}{\partial y} = f(x, y, u),
$$

donde  $A, B, C, D, y \in \mathcal{S}$  son constantes.

En función del signo de  $B^2 - 4AC$ , las ecuaciones se suelen clasificar en:

Ecuaciones hiperbólicas, si  $B^2 - 4AC > 0$ . Por ejemplo, la ecuación de ondas

$$
\frac{\partial^2 u}{\partial y^2} = \frac{\partial^2 u}{\partial x^2}.
$$

Ecuaciones elípticas, si  $B^2 - 4AC < 0$ . Por ejemplo, la ecuación de Laplace

$$
\frac{\partial^2 u}{\partial y^2} + \frac{\partial^2 u}{\partial x^2} = 0.
$$

Ecuaciones parabólicas, si  $B^2 - 4AC = 0$ . Por ejemplo, la ecuación del calor

$$
\frac{\partial u}{\partial y} = \frac{\partial^2 u}{\partial x^2}.
$$

Las condiciones de frontera se suelen agrupar en tres tipos principalmente.

Condiciones Dirichlet, cuando se fija la solución a lo largo de la frontera.

Condiciones Neumann, cuando se fijan las derivadas a lo largo de la frontera.

Condiciones Mixtas, cuando fijamos en la frontera una relación entre la solución y su derivada.

El tipo de condiciones apropiado siempre viene dado por el contexto de nuestro problema.

La ecuación de ondas. Nos planteamos hallar una solución de la ecuación de ondas

$$
u_{tt}(x,t) = c^2 u_{xx}(x,t), \ 0 < x < a, \ 0 < t < b
$$

que satisfaga las condiciones iniciales

$$
u(x, 0) = f(x), \ 0 < x < a,
$$
\n
$$
u_t(x, 0) = g(x), \ 0 < x < a,
$$

y las condiciones de contorno

$$
u(0,t) = u(a,t) = 0, \ 0 < t < b.
$$

Haciendo el cambio de variable  $r = x + ct$ ,  $s = x - ct$  obtenemos que

$$
u_{xx} = u_{rr} + 2u_{rs} + u_{ss},
$$
  
\n
$$
u_{tt} = c^2 (u_{rr} - 2u_{rs} + u_{ss}).
$$

Por tanto, la ecuación de ondas, en las nuevas variables, es

$$
u_{rs}=0.
$$

Por consiguiente  $u_r = k(r)$  y  $u(r, s) = F(r) + G(s)$  para ciertas funciones F y G. De esta forma obtenemos que la solución de la ecuación de ondas tiene la forma

$$
u(x,t) = F(x + ct) + G(x - ct),
$$

donde las funciones  $F \, y \, G$  se deben determinar en función de las condiciones iniciales y de las de contorno. Este método para resolver la ecuación de ondas se conoce como método de D'Alembert.

Otros caminos habituales para resolver la ecuación de ondas son la separación de variables y usando la transformada de Laplace.

La ecuación del calor. En este caso, nos planteamos hallar una solución de la ecuación del calor unidimensional

$$
u_t(x,t) = c^2 u_{xx}(x,t), \ 0 < x < a, \ 0 < t < b
$$

que satisfaga las condiciones iniciales

$$
u(x,0) = f(x), \ 0 < x < a,
$$

y las condiciones de contorno

$$
u(0,t) = 0, \ u(a,t) = 0, \ 0 < t < b.
$$

Para hallar la solución de este problema se usa separación de variables. Por consiguiente, buscamos en primer lugar soluciones de la forma  $u(x,t) = g(x)h(t)$  que verifiquen la ecuación y las condiciones de contorno. Por tanto, se debe verificar que

$$
g(x)h'(t) = c^2g''(x)h(t).
$$

Es decir,

$$
c^2 \frac{g''(x)}{g(x)} = \frac{h'(t)}{h(t)}.
$$

Puesto que el término de la izquierda sólo depende de x y el de la derecha sólo depende de  $t$ , llegamos a que ambos deben ser constantes. Es decir, existe  $\delta$  tal que

$$
g''(x) = \delta g(x) \quad \text{y} \quad h'(t) = \delta c^2 h(t).
$$

Además, las condiciones de contorno fuerzan que  $u(0, t) = u(a, t) = q(0)h(t) = q(a)h(t) = 0$ . Por tanto, si buscamos una solución no nula llegamos a que  $g(0) = g(a) = 0$ . Las soluciones no nulas del problema de contorno

$$
g''(x) = \delta g(x)
$$
  

$$
g(0) = g(a) = 0
$$

existen para  $\delta = -\left(\frac{n\pi}{a}\right)$  $\left(\frac{n\pi}{a}\right)^2$  con  $n \in \mathbb{N}$ l y son múltiplos de la función  $g_n(x) = \text{sen}\left(\frac{n\pi}{a}\right)$  $\frac{\partial u}{\partial x}(x)$ . Para estos valores de  $\delta$  las soluciones de  $h'(t) = \delta c^2 h(t)$  son múltiplos de la función  $h_n(x) =$  $\exp\left(-\left(\frac{n\pi c}{a}\right)\right)$  $\left(\frac{\pi c}{a}\right)^2 t$ . Por consiguiente,

$$
u(x,t) = \exp\left(-\left(\frac{n\pi c}{a}\right)^2 t\right) \operatorname{sen}\left(\frac{n\pi}{a}x\right).
$$

Con lo visto hasta ahora sólo podemos resolver la ecuación del calor para condiciones iniciales de la forma sen  $\left(\frac{n\pi}{a}\right)$  $\left(\frac{a\pi}{a}x\right)$ . Para soslayar este inconveniente, buscamos soluciones de la forma

$$
u(x,t) = \sum_{n=1}^{\infty} B_n \exp\left(-\left(\frac{n\pi c}{a}\right)^2 t\right) \operatorname{sen}\left(\frac{n\pi}{a}x\right),
$$

para ciertas constantes  $B_n$  a determinar en función de la condición inicial  $f(x)$ .

Las ecuaciones de Laplace y de Poisson. Estudiamos finalmente, algunas ecuaciones en derivadas parciales que se usan para hacer modelos matemáticos de fenómenos de tipo estacionario. El nexo común a estas ecuaciones es el operador de Laplace o laplaciano. Recordemos que si  $u(x, y)$  es de clase  $C^2$  en un dominio de  $\mathbb{R}^2$ , su laplaciano es el campo escalar

$$
\nabla^2 u(x, y) := u_{xx}(x, y) + u_{yy}(x, y).
$$

El ejemplo más importante es la ecuación de Poisson  $\nabla^2 u(x, y) = g(x, y)$  que incluye como caso particular la ecuación de Laplace  $\nabla^2 u(x, y) = 0$ .

Dada una región R del plano, el problema de Dirichlet consiste en hallar una solución de la ecuación de Poisson

$$
u_{xx}(x, y) + u_{yy}(x, y) = g(x, y) \ (x, y) \in R
$$

que satisfaga las condiciones de contorno

$$
u(x,y) = f(x,y) \ (x,y) \in S,
$$

donde S es la frontera de R. Nosotros nos restringiremos al caso en que R es un rectángulo:  $R = \{(x, y): 0 \le x \le a, 0 \le y \le b\}$ . Para resolver esta ecuación se suele usar el método de separación de variables de forma análoga a como se hizo en la ecuación del calor.

### METODO DE DIFERENCIAS FINITAS ´

El método de las *diferencias finitas* se basa en discretizar todas las magnitudes del problema. Conseguimos de esta forma pasar de un problema continuo a un problema discreto, de una ecuación diferencial a una ecuación algebraica.

Veamos que significa discretizar nuestras magnitudes.

Discretización de las variables independientes.

Una vez planteado nuestro problema, lógicamente tendremos un marco donde situar nuestras variables independientes (espaciales, temporales, etc), as´ı pues debemos discretizarlas, pasando de tener unas variables continuas a tener una sucesión discreta de puntos.

Si, por ejemplo, tuviéramos un problema planteado en el plano  $XT$ , lo discretizaremos creando una rejilla en dicho plano, formada por los puntos de la forma  $(x_n, t_i)$ :

$$
x_n = x_0 + nh, \ \ t_j = t_0 + jk.
$$

Discretización de la solución.

Dado que hemos discretizado nuestro espacio, quedándonos con un conjunto finito de puntos, la solución que obtengamos perderá su carácter continuo pasando a ser una solución discreta:

$$
\psi(x_n,t_j).
$$

Discretización de la ecuación.

Una vez discretizadas las variables tendremos que discretizar las operaciones que aparecen en nuestra ecuación diferencial, muy especialmente las derivadas que aparecen.

La mayoría de la derivadas parciales de una función permiten una representación como cociente de diferencias m´as un cierto error de truncamiento.

En lo que sigue, planteamos diversos m´etodos de diferencias finitas para el caso de las tres ecuaciones tipo presentadas en la introducción. En nuestro caso, supondremos siempre que el dominio de la función solución es un rectángulo.

La ecuación de ondas. Vamos a aproximar una solución de la ecuación de ondas

$$
u_{tt}(x,t) = c^2 u_{xx}(x,t) + du(x,t), \ 0 < x < a, \ 0 < t < b,
$$

que satisfaga las condiciones iniciales

$$
u(x, 0) = f(x), \ 0 < x < a,
$$
\n
$$
u_t(x, 0) = g(x), \ 0 < x < a,
$$

y las condiciones de contorno

$$
u(0,t) = u(a,t) = 0, \ 0 < t < b.
$$

Para generar el método de diferencias finitas empezamos por escribir las fórmulas de diferencias centradas para las derivadas segundas:

$$
u_{xx}(x,t) = \frac{u(x+h,t) - 2u(x,t) + u(x-h,t)}{h^2} + O\left(h^2\right),
$$
  

$$
u_{tt}(x,t) = \frac{u(x,t+k) - 2u(x,t) + u(x,t-k)}{k^2} + O\left(k^2\right).
$$

La idea es sustituir estas fórmulas en la ecuación de ondas y eliminar los términos de error para quedarnos con un conjunto de ecuaciones en diferencias.

En el rectángulo

$$
R = \{(x, t): 0 \le x \le a, 0 \le t \le b\},\
$$

creamos una red de puntos eligiendo n nodos igualmente espaciados en el intervalo  $[0, a]$ 

$$
x_i = (i-1)h, \ i = 1, 2, ..., n,
$$

siendo  $h = a/(n-1)$ ; y m nodos igualmente espaciados en el intervalo [0, b]

$$
t_j = (j-1)k, \ j = 1, 2, ..., m,
$$

siendo  $k = b/(m - 1)$ . Los puntos de la red son:

$$
\{(x_i, t_j): i = 1, 2, ..., n, j = 1, 2, ..., m\}.
$$

La ecuación en uno de estos nodos queda

$$
\frac{u(x_i, t_{j+1}) - 2u(x_i, t_j) + u(x_i, t_{j-1})}{k^2} + O(k^2)
$$
  
= 
$$
c^2 \frac{u(x_{i+1}, t_j) - 2u(x_i, t_j) + u(x_{i-1}, t_j)}{h^2} + O(k^2) + du(x_i, t_j).
$$

Determinaremos aproximaciones a los valores de la solución en cada uno de los nodos  $u(x_i, t_j) \approx w_{i,j}$  sustituyendo estas aproximaciones en la igualdad anterior y eliminando los términos de orden  $O(k^2)$  y  $O(h^2)$ . La ecuación en diferencias es

$$
\frac{w_{i,j+1} - 2w_{i,j} + w_{i,j-1}}{k^2} = c^2 \frac{w_{i+1,j} - 2w_{i,j} + w_{i-1,j}}{h^2} + dw_{i,j}.
$$

Si llamamos  $\lambda = c k / h$ , podemos escribir la ecuación como

$$
w_{i,j+1} - 2w_{i,j} + w_{i,j-1} = \lambda^2 (w_{i+1,j} - 2w_{i,j} + w_{i-1,j}) + k^2 dw_{i,j}.
$$

Esta ecuación se utiliza para calcular los valores de la fila  $j + 1$  de la red suponiendo que ya hemos calculado los de las filas j y j − 1; concretamente, para  $i = 2, 3, ..., n - 1$ :

$$
w_{i,j+1} = (2 - 2\lambda^2 + k^2 d) w_{i,j} + \lambda^2 (w_{i+1,j} + w_{i-1,j}) - w_{i,j-1}.
$$
 (1)

Observemos que, debido a las condiciones de frontera, los valores  $w_{1,j}$  y  $w_{n,j}$   $(j = 1, 2, ..., m)$ son todos cero. Teniendo esto en cuenta, es fácil ver que la relación entre los vectores  $w_j :=$  $(w_{2,j},...,w_{n-1,j})^t$  y  $w_{j+1}$  viene dada por

$$
w_{j+1} = ((2 - 2\lambda^2 + k^2 d) I + \lambda^2 C) w_j - w_{j-1},
$$

siendo

$$
C = \left[ \begin{array}{cccccc} 0 & 1 & 0 & \cdots & 0 & 0 \\ 1 & 0 & 1 & \cdots & 0 & 0 \\ 0 & 1 & 0 & \cdots & 0 & 0 \\ \vdots & \vdots & \vdots & \ddots & \vdots & \vdots \\ 0 & 0 & 0 & \cdots & 0 & 1 \\ 0 & 0 & 0 & \cdots & 1 & 0 \end{array} \right].
$$

De esta forma para iniciar el proceso necesitamos conocer  $w_1$  y  $w_2$ . Naturalmente, los valores  $w_{i,1}$  vienen dados por la condición inicial sobre  $u$ :

$$
w_{i,1} = u(x_i, 0) = f(x_i) \quad i = 1, 2, ..., n. \tag{2}
$$

Lo habitual es que no conozcamos los valores  $w_{i,2}$ . Para calcularlos, empleamos la condición inicial sobre  $u_t$ . Tenemos varios caminos para obtener esto:

(a) Fijamos  $x_i$  y empleamos el teorema de Taylor para aproximar el valor en  $t_2 = k$ :

$$
u(x_i, k) = u(x_i, 0) + u_t(x_i, 0)k + O(k^2).
$$

De esta forma tomamos los valores

$$
w_{i,2} = f(x_i) + k g(x_i),
$$
 para  $i = 2, ..., n - 1.$ 

(b) La anterior aproximación no es muy buena a no ser que k sea muy pequeño. Si f es dos veces derivable en el intervalo  $(0, a)$ , tenemos  $f''(x) = u_{xx}(x, 0)$  y podemos dar una aproximación mejor a los valores de la segunda fila. Para hacer esto suponemos que la ecuación de ondas también se verifica para  $t = 0$  y escribimos

$$
u_{tt}(x_i, 0) = c^2 u_{xx}(x_i, 0) + du(x_i, 0) = c^2 f''(x_i) + df(x_i).
$$

Ahora usamos la fórmula de Taylor de orden dos

$$
u(x_i, k) = u(x_i, 0) + u_t(x_i, 0)k + \frac{1}{2}u_{tt}(x_i, 0)k^2 + O(k^3).
$$

Despreciando el término del error, obtenemos la siguiente fórmula para los términos de la segunda fila

$$
w_{i,2} = f(x_i) + k g(x_i) + \frac{k^2}{2} (c^2 f''(x_i) + df(x_i)), \ i = 2, ..., n - 1.
$$
 (3)

(c) Si calcular  $f''$  es difícil, o costoso en términos del número de operaciones, podemos emplear una fórmula de diferencia centrada para aproximar previamente los valores de  $f''(x_i)$ . Esto proporciona una tercera fórmula para los términos de la segunda fila:

$$
w_{i,2} = \left(1 - \lambda^2 + k^2 d/2\right) f\left(x_i\right) + k g\left(x_i\right) + \frac{\lambda^2}{2} \left(f(x_{i+1}) + f(x_{i-1})\right), \ i = 2, ..., n-1. \tag{4}
$$

En la práctica este último valor de  $w_{i,2}$  es el más utilizado.

Aunque es raro que se conozcan los valores exactos  $u(x_i, t_2)$ , si esto fuera así se verifica el siguiente resultado:

Proposición. Consideremos la ecuación de ondas

$$
u_{tt}(x,t) = c^2 u_{xx}(x,t), \ 0 < x < a, \ 0 < t < b,
$$

con condiciones iniciales

$$
u(x,0) = f(x), \ 0 < x < a, \ \ u_t(x,0) = g(x), \ 0 < x < a,
$$

y condiciones de contorno

$$
u(0,t) = u(a,t) = 0, \ 0 < t < b.
$$

Supongamos que los valores  $w_{i,1}$  y  $w_{i,2}$  son exactos para  $i = 1, 2, ..., n$ . Si  $k = ch$  (es decir, si  $\lambda = 1$ , entonces las soluciones obtenidas por el método de diferencias finitas son exactas en todos los nodos de la malla.

**Proposición.** Si  $\lambda \leq 1$ , entonces el método de diferencias finitas descrito en (1) es estable; es decir, que los errores en las dos primeras filas no se amplifican a lo largo del proceso.

Ejemplo. Vamos a usar el método de las diferencias finitas para resolver la ecuación de ondas de una cuerda vibrante:

$$
u_{tt}(x,t) = 4u_{xx}(x,t) \ 0 < x < 1, \ 0 < t < 0.5.
$$

que satisfaga las condiciones iniciales

$$
u(x,0) = \text{sen}(\pi x) + \text{sen}(2\pi x), \ 0 < x < 1,
$$

$$
u_t(x,0) = 0, \ 0 < x < 1,
$$

y las condiciones de contorno

$$
u(0,t) = u(1,t) = 0, \ 0 < t < 1.
$$

Tomamos  $h = 0.1$  y  $k = 0.05$ . Puesto que  $c = 2$ , entonces  $\lambda = 1$ . Como  $g(x) = 0$ , obtenemos que

$$
w_{i,2} = \frac{1}{2} \left( f(x_{i+1}) + f(x_{i-1}) \right), \ i = 2, ..., 9.
$$

Por otro lado, tenemos que

$$
w_{i,j+1} = w_{i+1,j} + w_{i-1,j} - w_{i,j-1}.
$$

Obtenemos de esta forma la tabla de valores siguiente:

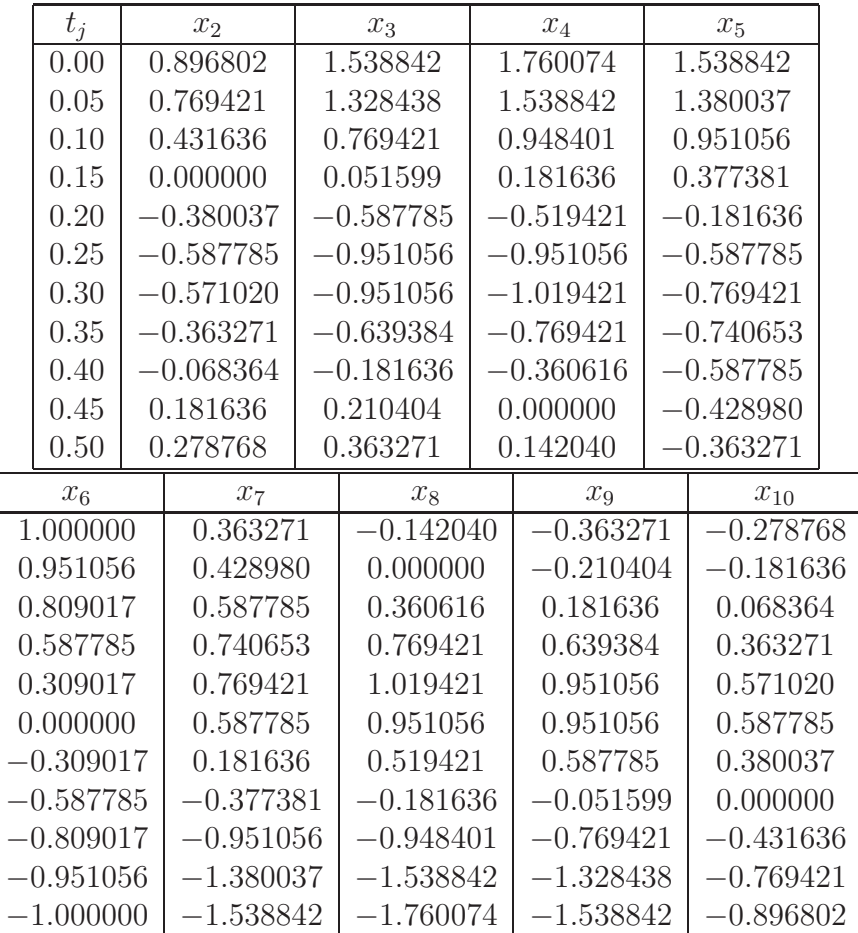

Los valores numéricos dados en la tabla anterior coinciden en más de seis cifras decimales con los correspondientes a la solución exacta

$$
u(x,t) = \operatorname{sen}(\pi x)\cos(2\pi t) + \operatorname{sen}(2\pi x)\cos(4\pi t).
$$

La ecuación del calor. Estudiamos ahora los métodos de diferencias finitas para la ecuación del calor unidimensional. Veremos tres métodos diferentes: método de diferencias progresivas, método de diferencias regresivas y el método de Crank-Nicholson.

Nuestro objetivo es hallar una solución de la ecuación del calor

$$
u_t(x,t) = c^2 u_{xx}(x,t), \ 0 < x < a, \ 0 < t < b
$$

que satisfaga las condiciones iniciales

$$
u(x,0) = f(x), \ 0 < x < a,
$$

y las condiciones de contorno

$$
u(0,t) = 0, \ u(a,t) = 0, \ 0 < t < b.
$$

El método de diferencias progresivas. Para generar un método de diferencias finitas empezamos por escribir la f´ormula de diferencias centradas para las derivadas segundas con respecto a x:

$$
u_{xx}(x,t) = \frac{u(x+h,t) - 2u(x,t) + u(x-h,t)}{h^2} + O\left(h^2\right),
$$

 $y$  la fórmula de diferencias progresivas para la derivada parcial con respecto a  $t$ :

$$
u_t(x,t) = \frac{u(x,t + k) - u(x,t)}{k} + O(k).
$$

Igual que en la ecuación de ondas, la idea es sustituir estas fórmulas en la ecuación del calor y eliminar los términos de error para quedarnos con un sistema de ecuaciones lineales.

En el rectángulo

$$
R = \{(x, t): 0 \le x \le a, \ 0 \le t \le b\}
$$

creamos una red de puntos eligiendo n nodos igualmente espaciados en el intervalo  $[0, a]$ 

$$
x_i = (i-1)h, \ i = 1, 2, ..., n,
$$

siendo  $h = a/(n-1)$ ; y m nodos igualmente espaciados en el intervalo [0, b]

$$
t_j = (j-1)k, \ j = 1, 2, ..., m,
$$

siendo  $k = b/(m - 1)$ . Los puntos de la red son el producto cartesiano del conjunto de nodos elegidos en  $[0, a]$  por el conjunto de nodos elegidos en  $[0, b]$ :

$$
\{(x_i, t_j): i = 1, 2, ..., n, j = 1, 2, ..., m\}.
$$

Determinaremos aproximaciones a los valores de la solución en cada uno de los nodos  $u(x_i, t_j) \approx$  $w_{i,j}$  sustituyendo estas aproximaciones en la ecuación y eliminando los términos de orden  $O (k)$  $y \nO(h^2)$ . La ecuación en diferencias que resulta es

$$
\frac{w_{i,j+1} - w_{i,j}}{k} = c^2 \frac{w_{i+1,j} - 2w_{i,j} + w_{i-1,j}}{h^2}.
$$

Si llamamos  $\lambda = c^2 k / h^2$  y despejamos  $w_{i,j+1}$ , obtenemos

$$
w_{i,j+1} = (1 - 2\lambda)w_{i,j} + \lambda (w_{i+1,j} + w_{i-1,j}) \quad i = 2, 3, ..., n - 1.
$$

Esta ecuación se utiliza para calcular los valores de la fila  $j + 1$  de la red suponiendo que ya hemos calculado los de la fila j. Observemos que  $w_{1,j} = w_{n,j} = 0$  para  $j = 1, 2, ..., m$ . Por otro lado, la condición inicial nos proporciona los valores de la primera fila:

$$
w_{i,1} = u(x_i, 0) = f(x_i), \quad i = 1, 2..., n.
$$

Es fácil ver que la relación entre los vectores  $w_j := (w_{2,j}, ..., w_{n-1,j})^t$  y  $w_{j+1}$  es de tipo lineal:  $w_{j+1} = Aw_j$ , donde A es la matriz tridiagonal de dimensiones  $(n-2) \times (n-2)$  dada por

$$
A = \begin{bmatrix} 1 - 2\lambda & \lambda & & & \\ \lambda & 1 - 2\lambda & \lambda & & \\ & \lambda & 1 - 2\lambda & \\ & & & \ddots & \\ & & & & 1 - 2\lambda \\ & & & & & \lambda \end{bmatrix};
$$

es decir,  $w_j = A^{j-1}w_1$ . Si cometemos un error  $e_1$  en los datos iniciales, éste se propagaría de forma que  $e_j = A^{j-1}e_1$  y para asegurar que el error permanece acotado, el radio espectral de la matriz A debe ser menor o igual que 1. Los autovalores de la anterior matriz vienen dados por  $\lambda_i = 1 - 4\lambda \text{sen}^2\left(\frac{i\pi}{2(n-1)}\right)$ . Por tanto, obtenemos el siguiente resultado.

Proposición. El método de diferencias progresivas para la ecuación del calor unidimensional es estable siempre que  $\lambda \leq 0.5$ ; es decir, siempre que  $2c^2 k \leq h^2$ .

Por ejemplo, si tomamos  $h = 0.01$  y  $c = 10$ , debemos tomar  $k \leq 5 \cdot 10^{-5}$  que puede resultar demasiado pequeño si no queremos que se dispare el número de operaciones que debemos realizar.

Ejemplo: Vamos a usar el método de las diferencias progresivas para resolver la ecuación del calor

$$
u_t(x,t) = u_{xx}(x,t), \ 0 < x < 1, \ 0 < t < 0.2,
$$

que satisfaga las condiciones iniciales

$$
u(x,0) = 4x - 4x^2, \ 0 < x < 1,
$$

y las condiciones de contorno

$$
u(0,t) = u(1,t) = 0, \ 0 < t < 0.2.
$$

Si tomamos  $h = 0.2$  y  $k = 0.02$  tenemos que  $\lambda = 0.5$ . En este caso  $n = 6$  y  $m = 11$ obteniéndose que

$$
w_{i,j+1} = \frac{1}{2} (w_{i+1,j} + w_{i-1,j})
$$
para  $i = 2, 3, ..., 5$ .

En la siguiente tabla recogemos los resultados obtenidos:

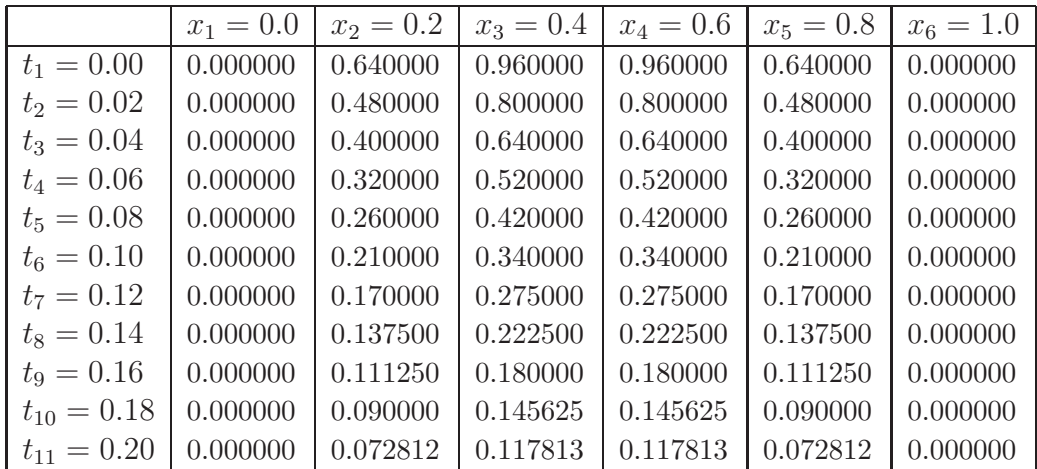

El método de diferencias regresivas. Para soslayar el inconveniente señalado en el método anterior se utiliza una fórmula de diferencias regresivas para aproximar la derivada parcial con respecto a  $t$  :

$$
u_t(x,t) = \frac{u(x,t) - u(x,t - k)}{k} + O(k).
$$

Realizando las sustituciones como en el caso de las diferencias progresivas, la ecuación en diferencias que se obtiene es

$$
\frac{w_{i,j} - w_{i,j-1}}{k} = c^2 \frac{w_{i+1,j} - 2w_{i,j} + w_{i-1,j}}{h^2}, \ i = 2, 3, ..., n - 1.
$$

Si llamamos  $\lambda = c^2 k / h^2$  obtenemos

$$
-\lambda w_{i-1,j} + (1+2\lambda)w_{i,j} - \lambda w_{i+1,j} = w_{i,j-1} \quad i = 2, 3, ..., n-1.
$$

Esta ecuación se utiliza para calcular los valores de la fila  $j$  suponiendo que ya hemos calculado los de la fila j−1. Obtenemos una relación entre los vectores  $w_i$  y  $w_{i-1}$  de tipo lineal:  $Aw_i = w_{i-1}$ , donde A es la matriz tridiagonal de dimensiones  $(n-2) \times (n-2)$  dada por

$$
A = \begin{bmatrix} 1+2\lambda & -\lambda & & & \\ -\lambda & 1+2\lambda & -\lambda & & \\ & -\lambda & 1+2\lambda & & \\ & & & \ddots & \\ & & & & 1+2\lambda & -\lambda \\ & & & & -\lambda & 1+2\lambda \end{bmatrix}
$$

.

Para ir calculando sucesivamente las filas a partir de la primera, hay que resolver este sistema de ecuaciones.

**Proposición.** La matriz  $A$  es simétrica, definida positiva y de diagonal dominante. Sus autovalores  $\lambda_i = 1 + 4\lambda \text{sen}^2\left(\frac{i\pi}{2(n-1)}\right), i = 1, ..., n-1$ , son todos mayores o iguales a uno. Por tanto, el método de diferencias regresivas es estable para todo  $\lambda$ .

A pesar de las ventajas anteriores, se debe tener en cuenta que el error de truncamiento local tiene un término de  $O(k)$  por lo que los intervalos de tiempo deben ser mucho más pequeños que los intervalos en el espacio.

El método de Crank-Nicholson. Para buscar un método cuyo error de truncamiento local sea de orden  $O(k^2) + O(h^2)$  hay que usar una aproximación para  $u_t(x, t)$  cuyo error sea de orden  $O(k^2)$ . En el método de Crank-Nicholson esto se consigue aproximando la solución de la ecuación del calor en puntos que están entre las líneas de la cuadrícula. Específicamente, usamos la fórmula de diferencias centradas para aproximar  $u_t(x, t + k/2)$ 

$$
u_t\left(x, t + \frac{k}{2}\right) = \frac{u(x, t + k) - u(x, t)}{k} + O(k^2).
$$

Por otro lado, aproximamos  $u_{xx}(x, t+k/2)$  promediando las aproximaciones a  $u_{xx}(x, t)$  y  $u_{xx}(x, t+k/2)$  $k)$ 

$$
u_{xx}\left(x,t+\frac{k}{2}\right) = \frac{u(x+h,t+k) - 2u(x,t+k) + u(x-h,t+k)}{h^2} + \frac{u(x+h,t) - 2u(x,t) + u(x-h,t)}{h^2} + O(h^2).
$$

Trabajando de forma similar a como lo hicimos para obtener el método de diferencias progresivas, sustituimos estas aproximaciones en la ecuación diferencial y despreciando los términos  $O(k^2)$  y  $O(h^2)$ , obtenemos

$$
-\lambda w_{i-1,j+1} + (1+2\lambda)w_{i,j+1} - \lambda w_{i+1,j+1} = \lambda w_{i-1,j} + (1-2\lambda)w_{i,j} + \lambda w_{i+1,j}
$$

para  $i = 2, ..., n - 1$ . Dado que los valores en la frontera son  $w_{1,j} = w_{n,j} = 0$  para todo j, ahora se tiene una relación entre los vectores  $w_j$  y  $w_{j+1}$  que, como en los casos anteriores es de tipo lineal:  $Aw_{j+1} = Bw_j$ , donde A es la matriz tridiagonal, simétrica y de diagonal dominante

$$
A = \begin{bmatrix} 1+2\lambda & -\lambda & & & \\ -\lambda & 1+2\lambda & -\lambda & & \\ & -\lambda & 1+2\lambda & & \\ & & & \ddots & \\ & & & & 1+2\lambda & -\lambda \\ & & & & -\lambda & 1+2\lambda \end{bmatrix}
$$

y la matriz B es

$$
B = \begin{bmatrix} 1 - 2\lambda & \lambda & & & \\ \lambda & 1 - 2\lambda & \lambda & & \\ & \lambda & 1 - 2\lambda & \\ & & \ddots & & \\ & & & 1 - 2\lambda & \lambda \\ & & & & \lambda & 1 - 2\lambda \end{bmatrix}
$$

.

Proposición. El método de Crank-Nicholson es estable.

Ejemplo. Vamos a usar el método de Crank-Nicholson para resolver la ecuación

$$
u_t(x,t) = u_{xx}(x,t), \ 0 < x < 1, \ 0 < t < 0.1
$$

que satisfaga las condiciones iniciales

$$
u(x,0) = \text{sen}(\pi x) + \text{sen}(3\pi x) \ 0 < x < 1,
$$

y las condiciones de contorno

$$
u(0,t) = u(1,t) = 0, \ 0 < t < 0.1
$$

Tomamos como tamaño  $h = 0.1$  y  $k = 0.01$  de manera que  $\lambda = 1$ . Por tanto,  $n = 11$  y  $m = 11$ . Obtenemos en este caso la relación

 4 −1 −1 4 −1 −1 4 −1 −1 4 −1 −1 4 −1 −1 4 −1 −1 4 −1 −1 4 −1 −1 4 w<sup>j</sup>+1,<sup>2</sup> w<sup>j</sup>+1,<sup>3</sup> w<sup>j</sup>+1,<sup>4</sup> w<sup>j</sup>+1,<sup>5</sup> w<sup>j</sup>+1,<sup>6</sup> w<sup>j</sup>+1,<sup>7</sup> w<sup>j</sup>+1,<sup>8</sup> w<sup>j</sup>+1,<sup>9</sup> w<sup>j</sup>+1,<sup>10</sup> =

$$
= \left[\begin{array}{ccccc} 0 & 1 & & & & & \\ 1 & 0 & 1 & & & & \\ & 1 & 0 & 1 & & & \\ & & 1 & 0 & 1 & & \\ & & & 1 & 0 & 1 & \\ & & & & 1 & 0 & 1 \\ & & & & & 1 & 0 & 1 \\ & & & & & 1 & 0 & 1 \\ & & & & & & 1 & 0 \end{array}\right] \left[\begin{array}{c} w_{j,2} \\ w_{j,3} \\ w_{j,4} \\ w_{j,5} \\ w_{j,6} \\ w_{j,7} \\ w_{j,8} \\ w_{j,9} \\ w_{j,10} \end{array}\right],
$$

siendo  $w_{i,1} = u(x_i, 0) = \text{sen}(\pi x_i) + \text{sen}(3\pi x_i) = \text{sen}(\pi (i-1) 0.1) + \text{sen}(3\pi (i-1) 0.1).$ En la siguiente tabla mostramos los resultados obtenidos:

|          | $x_2 = 0.1$ | $x_3 = 0.2$ | $x_4 = 0.3$ | $x_5 = 0.4$ | $x_6 = 0.5$ | $x_7 = 0.6$ | $x_8 = 0.7$ | $x_9 = 0.8$ | $x_{10} = 0.9$ |
|----------|-------------|-------------|-------------|-------------|-------------|-------------|-------------|-------------|----------------|
| $t_1$    | 1.118034    | 1.538842    | 1.118034    | 0.363271    | 0.000000    | 0.363271    | 1.118034    | 1.538842    | 1.118034       |
| $t_2$    | 0.616905    | 0.928778    | 0.862137    | 0.617659    | 0.490465    | 0.617659    | 0.862137    | 0.928778    | 0.616905       |
| $t_3$    | 0.394184    | 0.647957    | 0.718601    | 0.680009    | 0.648834    | 0.680009    | 0.718601    | 0.647957    | 0.394184       |
| $t_4$    | 0.288660    | 0.506682    | 0.625285    | 0.666493    | 0.673251    | 0.666493    | 0.625285    | 0.506682    | 0.288660       |
| $t_{5}$  | 0.233112    | 0.425766    | 0.556006    | 0.625082    | 0.645788    | 0.625082    | 0.556006    | 0.425766    | 0.233112       |
| $t_6$    | 0.199450    | 0.372035    | 0.499571    | 0.575402    | 0.600242    | 0.575402    | 0.499571    | 0.372035    | 0.199450       |
| $t_7$    | 0.175881    | 0.331490    | 0.451058    | 0.525306    | 0.550354    | 0.525306    | 0.451058    | 0.331490    | 0.175881       |
| $t_8$    | 0.157405    | 0.298131    | 0.408178    | 0.477784    | 0.501545    | 0.477784    | 0.408178    | 0.298131    | 0.157405       |
| $t_{9}$  | 0.141858    | 0.269300    | 0.369759    | 0.433821    | 0.455802    | 0.433821    | 0.369759    | 0.269300    | 0.141858       |
| $t_{10}$ | 0.128262    | 0.243749    | 0.335117    | 0.393597    | 0.413709    | 0.393597    | 0.335117    | 0.243749    | 0.128262       |
| $t_{11}$ | 0.116144    | 0.220827    | 0.303787    | 0.356974    | 0.375286    | 0.356974    | 0.303787    | 0.220827    | 0.116144       |

Los resultados obtenidos con este método son buenas aproximaciones a la solución exacta que viene dada por

$$
u(x,t) = \text{sen}(\pi x)e^{-\pi^2 t} + \text{sen}(3\pi x)e^{-9\pi^2 t}
$$

que en la última fila son

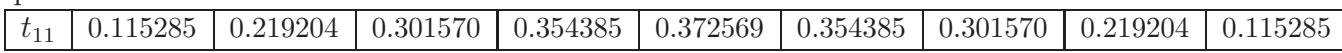

Las ecuaciones de Laplace y de Poisson. De las tres ecuaciones clásicas en derivadas parciales, la más difícil de resolver es la ecuación de Laplace. A diferencia de las dos situaciones anteriores, en este caso tenemos información sobre la función en todos los puntos de la frontera del dominio. Esto hace que la búsqueda de la solución deba ser simultánea en todos los puntos de la malla.

Dada una región R del plano, el problema de Dirichlet consiste en hallar una solución de la ecuación de Poisson

$$
u_{xx}(x, y) + u_{yy}(x, y) = g(x, y), (x, y) \in R
$$

que satisfaga las condiciones de contorno

$$
u(x,y) = f(x,y), \ (x,y) \in S,
$$

donde  $S$  es la frontera de  $R$ . Nosotros nos restringiremos al caso en que  $R$  es el rectángulo  $R = \{(x, y) : 0 \le x \le a, 0 \le y \le b\}.$ 

Para generar el método de diferencias finitas usamos las fórmulas de diferencias centradas para las derivadas segundas:

$$
u_{xx}(x,y) = \frac{u(x+h,y) - 2u(x,y) + u(x-h,y)}{h^2} + O\left(h^2\right),
$$
  

$$
u_{yy}(x,y) = \frac{u(x,y+k) - 2u(x,y) + u(x,y-k)}{k^2} + O\left(k^2\right).
$$

Como antes, la idea es sustituir estas fórmulas en la ecuación de Poisson y eliminar los términos de error para quedarnos con un sistema de ecuaciones lineales.

En el rectángulo R creamos una red de puntos eligiendo n nodos igualmente espaciados en el intervalo  $[0, a]$ 

$$
x_i = (i-1)h, \ i = 1, 2, ..., n,
$$

siendo  $h = a/(n-1)$ ; y m nodos igualmente espaciados en el intervalo [0, b]

$$
y_j = (j-1)k, \ j = 1, 2, ..., m,
$$

siendo  $k = b/(m-1)$ . Por simplicidad supondremos que  $h = k$ . Determinaremos aproximaciones a los valores reales de la solución en cada uno de los nodos  $u(x_i, y_j) \approx w_{i,j}$  sustituyendo estas aproximaciones en las fórmulas para las derivadas segundas, eliminando los términos  $O(h^2)$  y estableciendo el correspondiente sistema de ecuaciones. La ecuación en diferencias es

$$
\frac{w_{i,j+1} - 2w_{i,j} + w_{i,j-1}}{h^2} + \frac{w_{i+1,j} - 2w_{i,j} + w_{i-1,j}}{h^2} = g_{i,j},
$$

donde  $g_{i,j} = g(x_i, y_j)$ . Por consiguiente,

$$
w_{i+1,j} + w_{i-1,j} + w_{i,j+1} + w_{i,j-1} - 4w_{i,j} = h^2 g_{i,j}
$$

para  $i = 2, 3, ..., n-1$  y  $j = 2, 3, ..., m-1$ . De esta forma el valor de  $w_{i,j}$  depende de los valores que se encuentran arriba, abajo, izquierda y derecha en la malla como se muestra a continuación:

$$
w_{i,j+1} \\
 w_{i-1,j} - w_{i,j} - w_{i+1,j} \\
 w_{i,j-1}
$$

Esto nos deja un sistema de  $(n-2) \times (m-2)$  ecuaciones con otras tantas incógnitas teniendo en cuenta que los valores en la frontera vienen dados por la función  $f$ :

$$
w_{1,j}
$$
 =  $f(0, y_j)$ ,  $w_{n,j} = f(a, y_j)$ ,  $j = 1, 2, ..., m$ ;  
\n $w_{i,1}$  =  $f(x_i, 0)$ ,  $w_{i,m} = f(x_i, b)$ ,  $i = 1, 2, ..., n$ .

El sistema anterior no está escrito en la forma usual  $Aw = z$ . Para hacer esto se reordenan los puntos interiores de la red enumerándolos consecutivamente de izquierda a derecha y de abajo hacia arriba:  $p_1$  es la aproximación en el punto  $(x_2, y_2)$ ,  $p_2$  es la aproximación en el punto  $(x_3, y_2), \ldots$  hasta terminar con los  $n-2$  puntos interiores de la fila  $m-1$ . Entonces se pasa a la fila  $m-2$  de manera que  $p_{n-1}$  es la aproximación en el punto  $(x_2, y_3)$ ,  $p_n$  es la aproximación en el punto  $(x_3, y_3)$  y así sucesivamente. Para el caso  $n = m = 5$  se obtiene una distribución de puntos como sigue

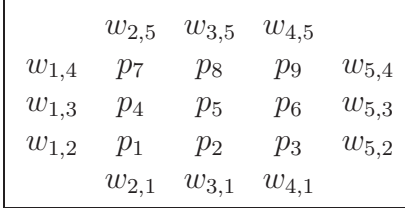

De esta forma el sistema que se obtiene es

$$
-4p_1 + p_2 + p_4 = -w_{2,1} - w_{1,2} + h^2 g_{2,2}
$$
  
\n
$$
p_1 + p_2 - 4p_3 + p_4 + p_5 + p_6
$$
  
\n
$$
p_2 + p_4 - 4p_5 + p_6 + p_7 = -w_{1,3} + h^2 g_{3,3}
$$
  
\n
$$
p_3 + p_4 - 4p_5 + p_6 + p_7 = -w_{1,3} + h^2 g_{3,3}
$$
  
\n
$$
p_4 + p_5 - 4p_6 + p_8 = -w_{2,5} - w_{1,4} + h^2 g_{2,4}
$$
  
\n
$$
+p_4 + p_5 - 4p_6 + p_8 = -w_{2,5} - w_{1,4} + h^2 g_{2,4}
$$
  
\n
$$
+p_5 - 4p_6 + p_7 - 4p_8 + p_9 = -w_{3,5} + h^2 g_{3,4}
$$
  
\n
$$
+p_6 + p_8 - 4p_9 = -w_{4,5} - w_{5,4} + h^2 g_{4,4}
$$

Ejemplo. Vamos a determinar la solución aproximada de la ecuación de Laplace  $u_{xx} + u_{yy} = 0$ en el rectángulo  $R = \{(x, y) : 0 \le x \le 4, 0 \le y \le 4\}$ , donde  $u(x, y)$  denota la temperatura en un punto  $(x, y)$ , los valores en la frontera son

$$
u(x,0) = 20 \text{ y } u(x,4) = 180 \text{ para } 0 < x < 4
$$

y

$$
u(0, y) = 80 \text{ y } u(4, y) = 0 \text{ para } 0 < y < 4.
$$

Obtenemos en este caso el sistema

$$
-4p_1 + p_2 + p_3 + p_4 = -100
$$
  
\n $p_1 -4p_2 +p_3 +p_5 +p_6 = -20$   
\n $p_1 +p_2 +p_4 +p_5 +p_6 +p_7 = -80$   
\n $p_3 +p_4 -4p_5 +p_6 +p_8 = 0$   
\n $p_3 +p_4 +p_5 -4p_6 +p_8 = -260$   
\n $p_5 +p_6 +p_7 -4p_8 +p_9 = -180$   
\n $p_6 +p_6 +p_8 -4p_9 = -180$ 

Obteniéndose que las temperaturas en los puntos interiores son

$$
[p_1, p_2, p_3, p_4, p_5, p_6, p_7, p_8, p_9] =
$$

[55.7143, 43.2143, 27.1429, 79.6429, 70.0000, 45.3571, 112.857, 111.786, 84.2857].

Es decir, la distribución de temperaturas en la placa viene dada por

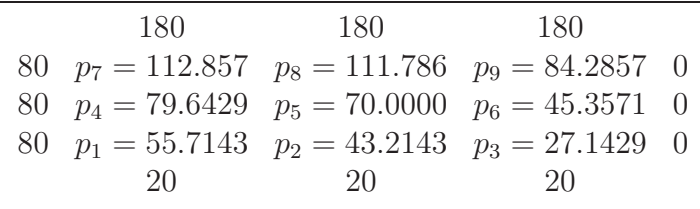

En general se obtiene un sistema de la forma  $Aw = z$  donde la matriz A es simétrica, definida positiva, de diagonal dominante y tiene una estructura de bandas que es a la vez tridiagonal por bloques:

$$
A = \begin{bmatrix} D & C & & & \\ C & D & C & & \\ & C & D & & \\ & & & \ddots & \\ & & & & D & C \\ & & & & C & D \end{bmatrix}
$$

siendo  $C$ la identidad de orden $n-2$  y

$$
D = \begin{bmatrix} -4 & 1 & & & \\ 1 & -4 & 1 & & \\ & 1 & -4 & & \\ & & & \ddots & \\ & & & & -4 & 1 \\ & & & & 1 & -4 \end{bmatrix}.
$$

Como en los casos anteriores, puede resolverse este sistema usando el método de eliminación de Gauss adaptándolo al hecho de que la matriz es de bandas, o la descomposición de Cholesky.

#### CUESTIONES

Ejercicio 1. Calcule  $u\left(\frac{1}{4}\right)$  $\frac{1}{4}, \frac{1}{2}$  $\frac{1}{2}$ ) sabiendo que la función u es solución de la ecuación de ondas

$$
u_{tt}(x,t) = u_{xx}(x,t), \ 0 < x < 1, \ 0 < t < 1
$$

que satisface las condiciones iniciales

$$
u(x, 0) = \operatorname{sen}(\pi x), \ 0 < x < 1, \\
 u_t(x, 0) = 0, \ 0 < x < 1,
$$

y las condiciones de contorno

$$
u(0,t) = u(1,t) = 0, \ 0 < t < 1.
$$

(Nota: Use el método de D'Alembert)

Ejercicio 2. Usando el método de diferencias finitas descrito para la ecuación de ondas aproximar  $u(0.2, 0.5)$  siendo u la solución del ejercicio 1, tomando  $k = \Delta t = 0.1$  y  $h = \Delta x = 0.25$ .

Ejercicio 3. Deducid las fórmulas  $3 \text{ y } 4$ .

Ejercicio 4. Consideremos la ecuación de ondas

$$
u_{tt}(x,t) = u_{xx}(x,t), \ 0 < x < a, \ 0 < t < b
$$

que satisfaga las condiciones iniciales

$$
u(x, 0) = f(x), \ 0 < x < a,
$$
\n
$$
u_t(x, 0) = g(x), \ 0 < x < a,
$$

y las condiciones de contorno

$$
u(0,t) = u(a,t) = 0, \ 0 < t < b.
$$

Comprobad que si tomamos  $h = k$  en el método expuesto en esta lección y los valores  $w_{i,1}$  y  $w_{i,2}$ son exactos, entonces la ecuación 1 proporciona la solución exacta.

Ejercicio 5. Resuelva la ecuación del calor

$$
u_t(x,t) = u_{xx}(x,t), \ 0 < x < 1, \ 0 < t,
$$

sujeta a las condiciones iniciales

$$
u(x,0) = x(2-x), \ 0 < x < 1,
$$

y las condiciones de contorno

$$
u(0,t) = 0, \ u(1,t) = 0, \ 0 < t.
$$

Ejercicio 6. Consideremos la ecuación del calor con condiciones de contorno no homogéneas dada por

$$
u_t(x,t) = c^2 u_{xx}(x,t), \ 0 < x < a, \ 0 < t < b
$$

que satisfaga las condiciones iniciales

$$
u(x,0) = f(x), \ 0 < x < a,
$$

y las condiciones de contorno

$$
u(0,t) = c, \ u(a,t) = d, \ 0 < t < b.
$$

Encuentre un cambio de variable de la forma  $v(x, t) = u(x, t) + h(x)$  que transforma este problema en uno con condiciones de contorno homogéneas.

**Ejercicio 7.** Considérese la matriz de dimensión  $m \times m$  dada por

$$
A = \begin{bmatrix} 1 - 2\lambda & \lambda & & & \\ \lambda & 1 - 2\lambda & \lambda & & \\ & \lambda & 1 - 2\lambda & \\ & & \ddots & & \\ & & & 1 - 2\lambda & \lambda \\ & & & & \lambda & 1 - 2\lambda \end{bmatrix};
$$

Comprueba que para  $i = 1, ..., m$ , sus autovalores son  $\lambda_i = 1 - 4\lambda \text{sen}^2 \left( \frac{i\pi}{2(m+1)} \right)$  con sus correspondientes autovectores

$$
v_i = \left[\text{sen}\left(i\pi/(m+1)\right), \text{sen}\left(2i\pi/(m+1)\right), ..., \text{sen}\left(mi\pi/(m+1)\right)\right]^t.
$$

Ejercicio 8. Usando separación de variables, resuelva la ecuación

$$
u_{xx}(x,y) + u_{yy}(x,y) = 0
$$

que satisfaga las condiciones de contorno

$$
u(x, 0) = 0, 0 < x < 2,
$$
  
\n
$$
u(x, 1) = 0, 0 < x < 2,
$$
  
\n
$$
u(0, y) = 0, 0 < y < 1,
$$
  
\n
$$
u(2, y) = \text{sen}(2\pi y), 0 < y < 1.
$$

#### PROBLEMAS

Problema 1. En este problema resolveremos numéricamente la ecuación unidimensional del calor en una barra de longitud L y difusividad térmica  $c^2$ :

$$
\begin{cases}\nu_t(x,t) = c^2 u_{xx}(x,t) & 0 < x < L, \ t > 0, \\
u(0,t) = u(L,t) = 0 & t > 0, \\
u(x,0) = \text{sen}(\pi x) & 0 < x < L.\n\end{cases}
$$

- (1) Compruebe que  $u(x,t) = e^{-\frac{\pi^2 c^2 t}{L^2}} \text{sen}\left(\frac{\pi x}{L}\right)$  $\left(\frac{\pi x}{L}\right)$  es la solución exacta del problema. Tomando  $L = 1$  y  $c^2 = 0.1$  represéntela en el rectángulo  $(x, t) \in [0, 1] \times [0, 1]$  empleando la orden surfl de Matlab e interprete el resultado.
- $(2)$  Diseñe una función de Matlab que calcule la solución de  $(0.6)$  en diferencias finitas empleando la fórmula de diferencias centradas para  $u_{xx}$  para los valores de L y  $c^2$  del apartado anterior. Las entradas deben ser el número de sub-intervalos en la discretización espacial  $(nx)$ , la longitud del intervalo temporal  $(T)$  y el número de sub-intervalos en el tiempo (nt). La salida debe ser la solución  $u_n(x, t)$  en diferencias finitas y progresivas para  $u_t$ .
- (3) Emplee la función anterior con  $nx = 4, T = 1, nt = 10$  y compare con la solución exacta dibujando  $u(0.5, t)$  con  $t \in (0, 1)$ . Repita el cálculo con  $nx = 10$ ,  $T = 1$  y  $nt = 10$ . Explique el resultado y encuentre unos valores apropiados de nx y nt.
- (4) Diseñe una función de Matlab con las mismas entradas y salidas del apartado 2 que resuelva el problema empleando un esquema de diferencias centradas y regresivas para la discretización de  $u_{xx}$  y utilícela con los parámetros del apartado 3.
- $(5)$  ¿Qué algoritmo es mejor?

**Problema 2.** Resuelva la ecuación del calor con condiciones de contorno mixtas:

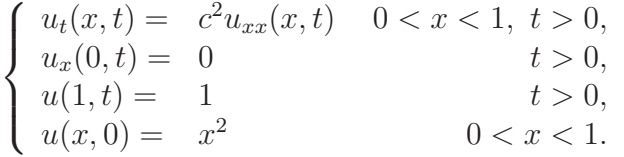

- $(1)$  ¿Cuál es la solución estacionaria de la ecuación anterior?
- (2) Para tener en cuenta la condición aislante en  $x = 0$  en la resolución numérica muestre que basta introducir nodos adicionales en  $x_0$  e imponer  $w_{0,j} = w_{1,j}$  para todo j. Teniendo en cuenta este punto, escriba una función de Matlab que implemente un método explícito en diferencias finitas.
- (3) Aplique la función anterior con con  $c^2 = 0.1$ ,  $T = 2$ ,  $nt = 12$  y  $nx = 6$  y explique el resultado.
- (4) Diseñe una función de Matlab que implemente el método de Crank-Nicholson y aplíquelo con los mismo parámetros del apartado anterior.
- (5) ¿Cómo modificaría el programa si la condición de contorno hubiera sido  $u_x(0, t) = 1$ ?

**Problema 3.** Considera la ecuación de ondas de una cuerda elástica sujeta en los extremos pulsada y con velocidad inicial:

$$
\begin{cases}\nu_{tt}(x,t) = u_{xx}(x,t) & 0 < x < 1, t > 0, \\
u(x,0) = x(1-x) & 0 < x < 1, \\
u_t(x,0) = 1 & 0 < x < 1, \\
u(0,t) = u(1,t) = 0 & t > 0.\n\end{cases}
$$
\n(5)

- (1) Diseñe una función de Matlab que resuelva la ecuación de ondas en diferencias finitas empleando una fórmula de diferencias centradas para estimar  $w_{i,2}$  (ecuación (0.5)).
- (2) Emplee la función anterior tomando  $\Delta x = 0.1$  y  $\Delta t = 0.001$ . Dibuje e interprete la solución.
- (3) Sustituya en el programa anterior la forma de inicializar  $w_{i,2}$  por la expresión (0.3) y compare los resultados.
- (4) *i* Para qué valor de  $\Delta t$  con  $\Delta x = 0.1$  el esquema numérico empieza a fallar?

 $(5)$  Demuestre que la solución de D'Alembert para este caso es

$$
u(x,t) = \frac{1}{2}(F(x+t) + F(x-t)) + \frac{1}{2} \int_{x-t}^{x+t} G(s)ds,
$$

donde  $F(x)$  y  $G(x)$  son las extensiones impares de  $f(x)$  y  $g(x)$  con periodo 2, respectivamente. Utilice este resultado para comprobar numéricamente las soluciones obtenidas.

Problema 4. Considere la ecuación del telegrafista:

$$
\begin{cases}\nu_{tt}(x,t) + 2u_t(x,t) + u = c^2 u_{xx}(x,t) & 0 < x < 1, \ t > 0, \\
u(0,t) = 0 & t > 0, \\
u(1,t) = 0 & t > 0, \\
u(x,0) = \delta(x - a) & 0 < a < 1, \\
u_t(x,0) = 0 & 0 < x < 1,\n\end{cases}
$$

donde  $\delta(x-a)$  es la delta de Dirac.

 $(1)$  Compruebe que la solución exacta es

$$
u(x,t) = \sum_{n=1}^{\infty} A_n e^{-t} \cos(\omega_n t - \phi_n) \operatorname{sen}(n\pi x),
$$

donde  $\omega_n = n\pi c, \ \phi_n = \arctan\left(\frac{1}{\omega_n}\right)$  $\left(\frac{1}{\omega_n}\right)$  y  $A_n = \frac{2}{\cos n}$  $\frac{2}{\cos \phi_n}$ sen (*n* $\pi a$ ). Represente la solución e interprete el resultado.

(2) Para modelar la delta de Dirac basta con tomar un mallado espacial tal que en todos los nodos la función se anule excepto en  $x = a$  donde vale  $1/h$ , siendo h el espaciado en x. Compruebe que este esquema verifica, numéricamente, las propiedades de la función delta de Dirac:

$$
\int_0^1 \delta(x - a) dx = 1
$$

$$
\int_0^1 \delta(x - a) f(x) dx = f(a)
$$

- (3) Diseñe una función de Matlab que resuelva la ecuación del telegrafista en diferencias finitas.
- $(4)$  Aplique la función anterior con valores adecuados de nx, T y nt.
- (5) ¿Por qué no es válida la solución de D'Alembert? ¿Qué ocurre si la condición inicial es  $u(x, 0) = \delta(x - a) + \delta(x - b) \text{ con } 0 < a < b < 1?$